## Apple Iphone G3 Manual

Yeah, reviewing a ebook Apple Iphone G3 Manual could go to your near friends listings. This is just one of the solutions for you to be successful. As understood, skill does not suggest that you have fantastic points.

Comprehending as capably as accord even more than other will present each success. adjacent to, the notice as well as perception of this Apple Iphone G3 Manual can be taken as skillfully as picked to act.

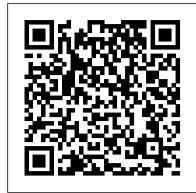

## IPhone First Rank Publishing

The iPhone 6 camera has evolved a good deal from earlier iPhone models. For this reason, more professional photographers use their iPhones for taking photographs, and so can you. In addition to the new features offered, and the wide availability of the smartphone, there are also many apps for iPhone photography, making it easier to create unique photos with your iPhone 6. The camera on the iPhone 6 is suitable for more than everyday photographs. Even if you only use the built-in, basic photo tools, you can take professional quality photographs with it. The purpose of this e-book is to acquaint you with the basic camera features on the iPhone 6, and the ways in which you can use this model for professional quality photography.

<u>iPhone 3G Portable Genius</u> Createspace Independent **Publishing Platform** 

Dealing with digitality is one of the most urgent challenges of the present. The increasing importance and spread of computer technology not only challenges societies and individuals - this development also puts pressure on the concept of digitality, which tries to grasp the totality and peculiarity of the conditions and consequences of electronic digital computing (in all its forms). However, precisely because digitality is commonplace, so should be its critique, its analysis and assessment. How can an analysis do justice to both fundamental characteristics and changing concrete forms, infrastructures, and practices? How do the developments of a digitalization that programmatically encompasses forms of networking, embedding, and autonomization shape media, cultures, and societies? How do "artificial intelligence" and "algorithmic government" relate to each other, how does the immateriality of "the digital" fit with the materiality of computers? How does the changing status and scope of this technology mediate itself? This book introduces ongoing debates and develops its own approach to the critique of digitality, asking about forms of interfaces and processes of governance. This book is a translation of the original German 1st edition Kritik der Digitalität by Jan Distelmeyer, published by Springer Fachmedien Wiesbaden GmbH, part of Springer Nature in 2021. The translation was done with the help of artificial intelligence (machine translation by the service DeepL.com). A subsequent human revision was done primarily in terms of steps in this book will help you manage, personalize, and content, so that the book will read stylistically differently from a conventional translation. Springer Nature works continuously to further the development of tools for the production of books and on the related technologies to support the authors.

iPhone 13 Pro and Pro Max User Manual iPhone: The Missing Manual Do you have an Apple Watch? If yes, how do you use it? What is the best way to get the most out of it? The Apple Watch series 3 introduces significant new features that improve functionality. The biggest change bordering on revolutionary is the addition of cellular connectivity. Apple Watch users are no longer tethered to their iPhone; instead, they can remain connected, make and receive calls, stream music, send and receive texts, and more without having their iPhone nearby. The series 3 models pack a faster dual-core processor and a barometric altimeter that measures relative elevation. This book will teach you basic to advanced tips that will help you use your Apple Watch like a pro. This book also contains hacks, tips and tricks and how you can troubleshoot common problems. Here is a preview of what you will learn: - Basics of the Apple Watch- Features and Settings- How to install apps- How to set up activity history- How to add and listen to music on your Apple Watch- General interaction with the watch face.- Enabling Accessibility features on your Apple Watch- Track Health & Fitness- New Hacks & Tricks- How to set up and use Apple Pay-Much, much more!Scroll up and click BUY WITH 1-CLICK to add this book to your library.

iPhone SE 2022 User Manual Peachpit Press \*\*Get the eBook version free when you buy the Paperback\*\* The iPhone XR can be considered the most beautiful device with the six colors it is designed in: white, black, blue, coral, yellow, and red. The iPhone XR This concise iPhone 4 manual provides step-by-step instructions on User Guide is a complete guide to operating the iPhone XR. This book would benefit beginners, first time iPhone introduced many new features not seen in the iPhone 3G and 3GS, users, seniors as well as users changing devices. In this such as FaceTime video calling, multitasking, and even using your book, you would find information you need to know about the iPhone XR starting from the physical features, how use them. You will also unlock hidden secrets on your iPhone, to explaining buttons and terms that you need to know to such as how to download FREE Games and eBooks, send email from better enjoy your device. It then goes into step by step

teachings and guides on how to use the device starting from the basics. This include: Steps to set up your iPhone XR How to install and use social media apps like Facebook, Twitter How to Use Memoji and Animoji Set up email Create contact list Set up face ID Register for Apple ID Navigate apple pay features Make and answer calls, send text messages Charge your phone wirelessly Phone Numbers to Contacts- Copying, Cutting, and Pasting Text-Unlock your device Activate Haptic Touch Turn Siri to a Sending Picture and Video Messages- Using Safari Web Browsertranslator Restart, reset and restore Make use of "find my iPhone" when lost Amazing tips and tricks and so much more details you should know. Value Add for this book A detailed Table of content that you can easily reference when needed. Step by step instructions on how to operate your device in the simplest terms, easy for all to understand. Latest tips and tricks to help you knowledge on how to get the best from your Phone XR, then this book is for you.

<u>iPhone Survival Guide - Concise Step-by-Step User Guide for</u> iPhone 3G, 3GS: How to Download FREE eBooks, eMail from iPhone, Make Photos and Videos & More Independently Published iOS 11 for the iPhone includes a host of exciting new features. including a revamped Control Center and all-new powers for some of the Top of a Screen-Saving Images While Browsing the Internetyour favorite apps—Siri, AirPlay 2, Maps, Photos, and Maps. You can even send payment via iMessages and type with one hand! And the best way to learn all of these features is with iPhone: The Missing Manual—a funny, gorgeously illustrated guide to the tips, shortcuts, and workarounds that will turn you, too, into an iPhone master. This The Compleat Apple Iphone & Ipad Camera Guide Lulu.com easy-to-use book will help you accomplish everything from web browsing to watching videos so you can get the most out of your iPhone. Written by Missing Manual series creator and former New York Times columnist David Pogue, this updated guide shows you everything you need to know about the new features and user interface of iOS 11 for the iPhone.

iPhone 6: How to Use Your Camera As a Professional Peachpit Press Over-70 million cell phone users in the world especially in United States of America, Uniked Kingdom, Germany, France, Italy, Canada, Australia, India, Spain, Africa and other european countries, african countries, asian countries and lot more uses the iPhone 7, iPhone 7 Plus, iPhone 8, iPhone 8 Plus, iPhone X, iPhone XR, iPhone XS, iPhone XS Max, and XS Max aren't just faster and more powerful than ever-they're also better at all of the things you use an iPhone DEVICE for. iPhone cell phone is a hugely popular smartphone that offers many advance and convenient features, including a camera like no other, Siri, turn-by-turn driving directions a calendar, and lot more. But if you're just adopting one of the iPhone device such as; "iPhone 3G, iPhone 3GS, iPhone 4, iPhone 4S, iPhone 5, iPhone 5c, iPhone 5s, iPhone 6, iPhone 6 Plus, iPhone 6s, iPhone 6s Plus, iPhone SE, iPhone 7, iPhone 7 Plus, iPhone 8, iPhone 8 Plus, iPhone X, iPhone XR, iPhone XS, iPhone XS Max", for the first time, chances are you could use a friendly companion to help you make sense of its enormous features. The easy-to-follow communicate using your new [iPhone] cell phone. You will discover how to do everything from setting up for the first time, importing and managing contacts, taking professional pictures, managing apps, shopping online and organize appointments using iCal, to taking and sharing pictures and downloading and listening to your favorite music. Pick up this beautiful full-color book and learn how to get the most out of your iPhone Now!

iPhone: The Missing Manual Conceptual Kings iPhone XR USER MANUAL FOR BEGINNERS: Everything You Need To KnowPurchase this book NOW and be among the first 50 is good but knowing the potentials, and being able to use it to your satisfaction is AMAZING. This guide is carefully written to equip new users of this latest mobile technology with every bit of information they need to know about the phone, from UNBOXING, SETTING UP and to the BEST TIPS AND TRICKS that will make their use of this device easy and satisfactory. If you are looking for the guide that exposes you to every bit of information you need to know about iPhone X R and how to easily maximise user experience, then this is your best bet. In this book you will discover The hardware and software components of the phone Apps functionalities iCloud setup and its services How to track and recover your phone when lost How to connect your iPhone XR to your Mac Book, iPad, iPod and Apple Watch The latest Tips and Tricks of the iOS 12.1.3 And Lots More SCROLL UP AND CLICK ON BUY TO GET A COPY OF YOUR OWN.

## MobileReference

how to do everything with your iPhone 4 FASTER. The iPhone 4 iPhone as a modem. This guide will show you these new features and

your iPhone, surf the web, and read news for FREE. This iPhone guide includes:- Getting Started- What's New in iPhone 4- FaceTime-Multitasking- Button Layout- Navigating the Screens- Making Calls-Using the Speakerphone During a Voice Call- Staring a Conference Call- Managing Your Contacts- Adding a New Contact- Adding a Favorite Contact (Speed Dial)- Text Messaging- Adding Texted Adding Bookmarks to the Home Screen- Printing a Web Page-Photos and Videos- Taking Pictures- Capturing Videos- Using the Email Application- Viewing All Mail in One Inbox- Changing Email Options- Managing Applications- Setting Up an iTunes Account-Sending an Application as a Gift- Using iTunes to Download Applications- Reading User Reviews- Deleting an Application-Reading an eBook on the iPhone- How to download thousands of enjoy your device to the fullest. If you want to have vast free eBooks- Adjusting the Settings- Turning On Voiceover- Turning Vibration On and Off- Setting Alert Sounds- Changing the Wallpaper- Setting a Passcode Lock- Changing Keyboard Settings-Changing Photo Settings- Turning 3G On and Off- Turning Bluetooth On and Off- Turning Wi-Fi On and Off- Turning Airplane Mode On and Off- Tips and Tricks- Using the Voice Control Feature- Maximizing Battery Life- Taking a Screenshot- Scrolling to Deleting Recently Typed Characters- Resetting Your iPhone-Viewing the Full Horizontal Keyboard- Calling a Number on a Website- Troubleshooting- List of iPhone-friendly websites that save you time typing in long URL addresses

The Apple iPhone 11 is the Best Midtier Model the Company's Ever Made. But in my mind, it's a testament to how good the rest of the iPhone 11 is that it's my favorite iPhone I've ever owned. Have you been holding onto a years-old device and just making a switch to the iPhone 11, then this book will help you enjoy the transition smoothly as it contains easy to understand instructions for a beginner and expert user. Did you pick up an iPhone 11 lately? After launching and setting up your iPhone, are you intrigued about the next step? Do you want to master your iPhone 11 without breaking a sweat? Do you want to become better with your iPhone 11 in minutes? Do you want to handle every iPhone 11 challenge with ease? Do you want to turn your iPhone 11 into fantastic gadget? Do you want to grow your creativity using iPhone 11? All right, this book is specifically put together for you! Here Are A Few of the Topics Covered: 1. IPhone 11 Secret Codes 2. How to Perform Recovery Mode 3. How to Carry Out a Factory Reset Using iTunes 4. How to Carry Out a Soft Reset 5. How to Change iPhone 11 Language 6. How to Enable Dark Mode 7. How to Turn Night Shift on 8. How to Switch on 3D Touch Function 9. How to Enable Ring & Alerts Mode 10. How to Regulate Notification Settings 11. How to Enable Do Not Disturb Mode 12. How to Change Screen Auto-Lock Time 13. How to Turn on Lost Mode 14. How to Add or Remove Icons in the Control Centre 15. How to Delete Apps 16. How to Edit Mail Signature 17. How to Adjust Text Size 18. How to Send Messages with Special Effect 19. How to Auto-delete Older iMessage Chats 20. How to Import SIM Card contacts 21. How to Block a Number 22. How to Hide Caller ID or Mobile Number 23. How to Set Live Photo as Wallpaper You ' Il find fantastic tips on: 1. How to take crisper shots with your iPhone 11 camera and 2. Boosting the battery life. Want To Step Up Your iPhone 11 User knowledge base? You Need To Read This Book. IPhone: The Missing Manual Fehintola Otegbeye

This new edition covers iPhoto 9.5 for Mac and iPhoto 2.0 for iOS 7. (iPhoto is not available in iOS 8.) Whether you 're on a Mac or iOS 7 device, iPhoto now makes it easier than ever to organize, edit, publish, print, and share your photos—but neither version of the program offers a manual to help you get going. Fortunately, David Pogue and Lesa Snider offer a clear and objective guide to iPhoto in this witty, authoritative book. The important stuff you need to know Organize your collection. Group your pictures by events, albums, people, or places. Sharpen your editing skills. Use all of iPhoto 's editing options, whether you 're on a Mac or people to get the FREE eBook version Possessing the new iPhone XR on an iPad, iPhone, or iPod Touch running iOS 7. Dive into new features. Learn about the enhanced mapping system, new slideshow themes, and streamlined printing. Compare your photos. View multiple shots side by side to determine which is best. Share your shots online. Post photos on iCloud or Facebook, Flickr, Instagram, and other social sites. Keep web journals. Create snazzy, customizable online scrapbook pages. Create projects. Have fun building slideshows, gift books, calendars, and cards. Apple Watch Series 3 Users Manual Independently Published If you have a new iPhone 3GS, or just updated your 3G with iPhone 3.0, iPhone: The Missing Manual, will bring you up to speed quickly. New York Times tech columnist David Pogue gives you a guided tour of every feature, with lots of tips, tricks, and surprises. You'll learn how to make calls and play songs by voice control, take great photos, keep track of your schedule, and more. This entertaining book offers complete step-by-step instructions for doing everything from setting up and accessorizing your iPhone to troubleshooting. If you want to learn how iPhone 3.0 lets you search your phone, cut, copy, and paste, and lots more, this full-color book is the best, most objective resource available. Use it as a phone -- save time with things like Visual Voicemail, contact searching, and more Treat it as an iPod -- listen to music, upload and view photos, and fill the iPhone with TV shows and movies Take the iPhone online -- get online, browse the Web, read and compose email in landscape, send photos, contacts, audio files, and more Go beyond the iPhone -- use iPhone with iTunes, sync it with your calendar, and learn about the App

full potential of your iPhone with the book that should have been in the box.

iPhone UK: The Missing Manual Independently Published Going Back To The Basics! One thing that sets this phone apart from other iPhones is that it has a physical home button. According to industry analysts, Apple is expected to sell 30 million iPhone SE 3 smartphones by the end of 2022. This astounding figure demonstrates how well the new iPhone SE 3 is doing. The iPhone SE 3 stands out in the affordable category thanks to a top-tier chipset, a much-improved battery, and 5G connectivity. This book is for you if you've just purchased your first iPhone, switched from Android to iPhone, or are upgrading from an older model and: 1. Aren't sure what to do following the unboxing and first setup process and 2. Want to make the most of your new iPhone. I cover everything you need to know about the iPhone SE, from the most important new features to how to optimize your iPhone's settings, battery life, and performance. This book may contain some hidden gems even if you know what you're doing. A 2,018-mAh battery powers the iPhone SE 2022. The additional upgrading of 5G could reduce battery life. Learn how to make your iPhone SE 3 battery last all settings and customize your phone, discover how to use iOS 13, day! Discover how to: Copy and paste information from your iPhone SE to your iPad with simple gestures. Use your Bluetooth mouse on your iPhone SE. Navigate your phone if your Home button stops working (Backup function). Scan your document with an iPhone native app right on your device. Activate SIM lock security and prevent unauthorized access to your data, calls, or contacts in case you lose your phone. Navigate back to the top right away after scrolling endlessly. Make your iPhone SE 2022 charge comfortably using MagSafe. Adjust Siri's voice and use it to control your phone and help you of your iPhone! Apple''s graphics-driven iOS is perfect for visual perform tasks. Turn your iPhone SE 2022 camera into a magnifier. Activate the feature that will help limit the strain on the eye and let you sleep well. Activate a focus profile that can work across your Apple devices. Copy and paste information without having to write them down manually. Send hidden or blurred messages to your recipients on iMessage. Discover a quick and easy way to access specific websites right from the home screen. Find data being gathered all the time on your iPhone and sent to Apple for analysis and other third-party app developers that use a lot of battery. STOP your iPhone from gathering and sending out these data. While this is a lengthy list, it is by no means exhaustive, and your iPhone is capable of much more. Whether you're a novice or are simply a tech enthusiast, you should definitely check this book out! With powerful performance and inexpensive cost, the new iPhone SE (2022) provides several features to make your life easier. In this book, you'll learn helpful tips and tricks, how to adjust settings and everything you need to know about the 2022 iPhone SE 3 and its capabilities, including SCREENSHOTS for pictorial understanding. Get your copy now to improve your experience and help you get the most out of your iPhone SE 2022 and iOS. Iphone 7 & 7 Plus for Seniors "O'Reilly Media, Inc." Get a long-term assessment of the Apple iPhone 12, including the best features, drawbacks, and why Apple should make it more like the in touch, get things done, and have some fun while you''re at it! Mac. Every year Apple releases a different variant of the iPhone and in 2020, the iPhone 12 was launched. Buyers must familiarize themselves with the new gadget in town every time Apple launches a new iPhone. Sometimes, it could be hard to navigate a brand new phone on your own but getting help from another who has mastered the phone becomes an easy task. Have you recently purchased an iPhone 12 or already own one but having trouble understanding some of its hidden features? After you've unboxed it and completed the initial setup, you might be wondering what to do next. This book contains amazing tips and techniques to implement to get the most out of your iPhone 12. Tips and techniques like: 1. How to get Phone grow your income fast, with no prior experience! Set up within a 12 to identify your various facial appearances, especially if you wear makeup often? 2. How set up lifesaving feature on your at the touch of of a button. 3. How to keep your device's battery in good shape for Creating Content That Hooks and Sells, The Complete a long time. 4. How to deal with unwelcome phone calls 5. The unbelievable thing the back of the iPhone 12 could do for you. 6. How to use 5G to your full advantage 7. How to rearrange and customize your home screen to your taste and many more. With this guide, maneuvering the iPhone 12 becomes easy peasy! What are you waiting for? Do grab a copy today!

Iphone The Missing Manual, 3/E Createspace Independent Publishing

Platform With multitasking and more than a 100 other new features, iPhone 4.0 is a real treat, cooked up with Apple ™s traditional secret sauce of simplicity, intelligence, and whimsy. iPhone UK: The Missing Manual gives you a guided tour of everything the new iPhone has to offer, with lots of tips, tricks, and surprises. Learn how to make calls and play songs by voice control, take great photos, keep track of your schedule, and much more with complete step-by-step instructions and crystal-clear explanations by iPhone master David Pogue. Whether you have a brand-new iPhone, or want to update an earlier model with the iPhone 4.0 software, this beautiful full-colour book is the best, most objective resource available. Use it as a phone -- learn the basics as well as time-saving tricks and tips for contact searching, texting, and more Treat it as an iPod -- master the ins and outs of iTunes, and listen to music, upload and view photos, and fill the iPhone with TV shows and films Take the iPhone online -- make the most of your online experience to browse the Web, read and compose email, use social networks, or send photos and audio files Go beyond the iPhone -- learn how to use the App Store, and how to multitask between your apps,

of your iPhone with the book that should have been in the box. iPhone Guide: The Simplified Manual for Kids and Adult Independently **Published** 

You don 't have to be a genius to use an iPhone 3G. But if you want to get the very most out of yours, put this savvy Portable Genius guide to work and start ramping up the pace. Want to e-mail attachments twice as fast? Talk and browse at the same time? Quickly locate the nearest coffee shop? Sync your iPhone 3G with multiple computers? You 'II find cool and useful Genius tips, full-color screenshots, and pages of easy-to-access shortcuts and tools that will save you loads of time and let you enjoy your new iPhone 3G to the max. Portable GENIUS Fun, hip, and straightforward, the new Portable Genius series gives forward-thinking Apple users useful information in handy, compact books that are easy to navigate and don 't skimp on the essentials. Collect the whole series and make the most of your Apple digital lifestyle.

Apple IPhone Master Manual "O'Reilly Media, Inc." Are you new to iPhone 7, and iPhone 7 Plus? This book shows you exciting tips and in-depth tutorials you need to know about the new iPhone 8 features and the iOS 13 user interface. This iPhone 7 Guide is packed with top tips and in-depth tutorials. You'll uncover the exclusive features of this new iPhone, learn how to take incredible photos, learn how to start dark mode how to create and use iPhone 7 shortcuts and gestures, and its built-in apps, plus much more. This book is the best user manual you need to guide you on how to use and optimally maximize your iPhone. This book has comprehensive tips & indepth tutorials for beginners, dummies, seniors, kids, teens, and adults. By the time you've finished reading this book, you'll be a pro in nearly everything related to iPhone and iOS. IPhone Forensics "O'Reilly Media, Inc."

Apple iPhone Master Manual is a guide to getting the most out learners, so this book uses a simple approach to show you everything you need to know to get up and running--and much more. This book will walk you step-by-step through setup, customization, and everything your iPhone can do especially with the camera functions for photography and other mind blowing features. In this book, you will learn; How to listen to Pandora Stations Offline Hidden Secrets of Customising Your Pandora Stations How to Shoot unique iPhone Photos How to use its incredible new Features: iPhone 7 Plus, iPhone 8 and later version camera How to use Superimpose APP for blending iPhone Photos 6 Steps to take if your iPhone won't Power On or Charge, etc. ...and many more features! Whether you are new to the iPhone or have just upgraded to the iPhone 5, 5c, 6, 6s, 7s, 7s Plus, or 8, this book helps you discover your phone's full functionality and newest capabilities. Stay in touch by phone, text, email, FaceTime Audio or FaceTime Video calls, or social media; download and enjoy books, music, movies, and more; take, edit, and manage photos; track your health, fitness, and habits; organize your schedule, your contacts, and your commitments; and much more! The iPhone is designed to be user-friendly, attractive, and functional. But it is capable of so much more than you think--don't you want to explore the possibilities? This book walks you through iOS to help you stay The iPhone you hold in your hand represents the pinnacle apex of mobile technology, and is a masterpiece of industrial design. Once you get to know it, you''ll never be without it. CLICK THE BUY BUTTON NOW! Machine Learning With Random Forests And Decision Trees: A Visual Guide For Beginners, New Kindle Fire HD Manual: The Complete User Guide With Instructions, Tutorial to Unlock The True Potential of Your Device in 30 Minutes (May 2017), Turn Your Computer Into a Money Machine in 2017: How to make money from home and week!, The One Hour Content Plan: The Solopreneur''s Guide to a Year''s Worth of Blog Post Ideas in 60 Minutes and Software Developer''s Career Guide: How to Learn Your Next Programming Language, Ace Your Programming Interview, and Land The Coding Job Of Your Dreams, Perennial Seller: The Art of Making and Marketing Work that Lasts, SEO 2018: Learn search engine optimization with smart internet marketing strategies, Mastering Bitcoin: Programming the Open Blockchain, The Internet of Money, Ultimate Guide to Local Business Marketing (Ultimate Series), Clean Architecture: Software Structure and Design (Robert C. Martin Series), Python (2nd Edition): Learn Python in One Day and Learn It Well. Python for Beginners with Hands-on Project. (Learn Coding Fast with Hands-On Project Book 1), The Self-Taught Programmer: The Definitive Guide to Programming Professionally, C#: Learn C# in One Day and Learn It Well. C# for Beginners with Hands-on Project. (Learn Coding Fast with Hands-On Project Book 3), Life 3.0, ipad pro for dummies, ipad pro, ipad pro books, iphone x,apple iphone apple iphone charger apple iphone 7 plus book apple iphone 7 phone apple iphone 6 plus apple iphone 6s iphone help me guide to ios 11 Charles Hughes iphone 7 Charles Pate the compleat apple

Store, where you can select from thousands of iPhone apps Unlock the organize them in folders, and read ebooks in iBooksUnlock the full potential Spivey iphone and ios forensics Andrew Hoog, Katie Strzempka my iphone for seniors Brad Miser the iphone and the smartphone wars all new fire hd 8 & 10 user guide Tom Edwards the art of invisibility 250+ best fire & fire hd apps IPhone Xr for Seniors MobileReference

> A full-color guide to the iPhone, including the new iPhone 3G S With its new 3G S model, the iPhone is definitely the must-have mobile device. This fully updated guide covers all the cool features of the fastest iPhone ever, including the Spotlight search feature, voice control, and video camera capability. iPhone For Dummies, 3rd Edition also covers the basics of using the multitouch interface, setting up iTunes, browsing the Internet, sending and receiving email, and more. The iPhone 3G S is the fastest and most powerful iPhone yet, with a host of new features Learn to use landscape mode for e-mail, texting, and shooting widescreen video See how to copy or cut and paste text, video, photos, and Web content from one app to another Find out how to make calls, play music, or create new playlists using voice control Locate anything on your iPhone with Spotlight, whether in your calendar, contacts, e-mail, iPod, apps, or even saved Web clips Discover how to create and send messages that include text, video, voice memos, map locations, and more Covering all the features of the much-anticipated iPhone 3G S, iPhone For Dummies, 3rd Edition helps you get every bit of functionality your iPhone offers.

IOS Upgrade Guide for IPads John Wiley & Sons

The Apple iPhone 7 is the latest release from Apple in their smart phone line. This device was released to the pubic in September 2016 under the usual person the Apple CEO, Tim Cook. This device has received a lot of reviews that compliment it on keeping the trend of great features and providing an easy to use device in the Apple smartphone line up. There are many new things that have been added and things that have been improved. These were done to ensure that all users were happy and it could benefit their lives. The phone comes with a large memory size and great services such as Apple Pay. The outer coating of the phone is also dust and water resistant which will help to preserve the device longer than before. It come with the latest operating system and fast movements so you will not be left behind in what you do. The display is enhanced to allow the user to see clearly and has great features to allow you to read your information clearly and conveniently.

IPhone X User Manual "O'Reilly Media, Inc."

The new iPhone 3G is here, and New York Times tech columnist David Pogue is on top of it with a thoroughly updated edition of iPhone: The Missing Manual. With its faster downloads, touch-screen iPod, and bestever mobile Web browser, the new affordable iPhone is packed with possibilities. But without an objective guide like this one, you'll never unlock all it can do for you. In this new edition, there are new chapters on the App Store, with special troubleshooting and sycning issues with iTunes; Apple's new MobileMe service, and what it means to the iPhone; and Microsoft Exchange ActiveSync compatibility. Each custom designed page in iPhone: The Missing Manual helps you accomplish specific tasks with complete step-by-step instructions for everything from scheduling to web browsing to watching videos. You'll learn how to: Use the iPhone as a phone -- get a guided tour of 3G's phone features and learn how much time you can save with things like Visual Voicemail, contact searching, and more Figure out what 3G means and how it affects battery life, internet speed, and even phone call audio quality. Treat the iPhone as an iPod -listen to music, upload and view photos, and fill the iPhone with TV shows and movies Take the iPhone online -- learn how to get online, use email, browse the Web, and use the GPS Go beyond the iPhone -- discover how to use iPhone with iTunes, sync it with your calendar, and learn about The App Store where you can pick from hundreds of iPhone-friendly programs Teeming with high-quality color graphics and filled with humor, tips, tricks, and surprises, iPhone: The Missing Manual quickly teaches you how to set up, accessorize, and troubleshoot your iPhone. Instead of fumbling around, take advantage of this device with the manual that should have been in the box. It's your call.

iphone & ipad camera guide seniors for dummies Dwight